# NORME INTERNATIONALE

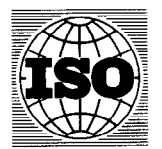

INTERNATIONAL ORGANIZATION FOR STANDARDIZATION ORGANISATION INTERNATIONALE DE NORMALISATION МЕЖДУНАРОДНАЯ ОРГАНИЗАЦИЯ ПО СТАНДАРТИЗАЦИИ

Évaluation de l'incertitude dans l'étalonnage et l'utilisation des appareils de mesure du débit  $-$ 

### Partie 2: Partie 2:<br>Relations d'étalonnage non linéaires<br> (standards.iteh.ai)

Assessment of uncertainty in the calibration and use of flow measurement devices – Part 2: Non-linear calibration relationships dalog/standards/sist/cf8e16a5-c9c3-4f6f-8c22d0f12861632e/iso-7066-2-1988

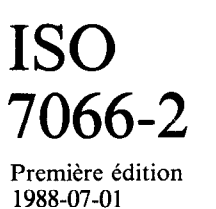

### Avant-propos

L'ISO (Organisation internationale de normalisation) est une fédération mondiale d'organismes nationaux de normalisation (comités membres de I'ISO). L'élaboration des Normes internationales est en général confiée aux comités techniques de I'ISO. Chaque comité membre intéressé par une étude a le droit de faire partie du comité technique créé à cet effet. Les organisations internationales, gouvernementales et non gouvernementales, en liaison avec I'ISO participent également aux travaux. L'ISO collabore étroitement avec la Commission électrotechnique internationale (CEI) en ce qui concerne la normalisation électrotechnique.

Les projets de Normes internationales adoptés par les comités techniques sont soumis aux comités membres pour approbation, avant leur acceptation comme Normes interaux comités membres pour approbation, avant leur acceptation comme Normes inter- ${\rm EWEW}$ mément aux procédures de l'ISO qui requièrent l'approbation de 75 % au moins des comités membres votants. (standards.iteh.ai)

La Norme internationale ISO 7066-2 a été élaborée par le comit<u>é technique ISO/J</u>TC 30, Mesure de débit des fluides dans les conduites fermées ai/catalog/standards/sist/cf8e16a5-c9c3-4f6f-8c22d0f12861632e/iso-7066-2-1988

L'attention des utilisateurs est attirée sur le fait que toutes les Normes internationales sont de temps en temps soumises à révision et que toute référence faite à une autre Norme internationale dans le présent document implique qu'il s'agit, sauf indication contraire, de la dernière édition.

Imprimé en Suisse

Page

### Sommaire

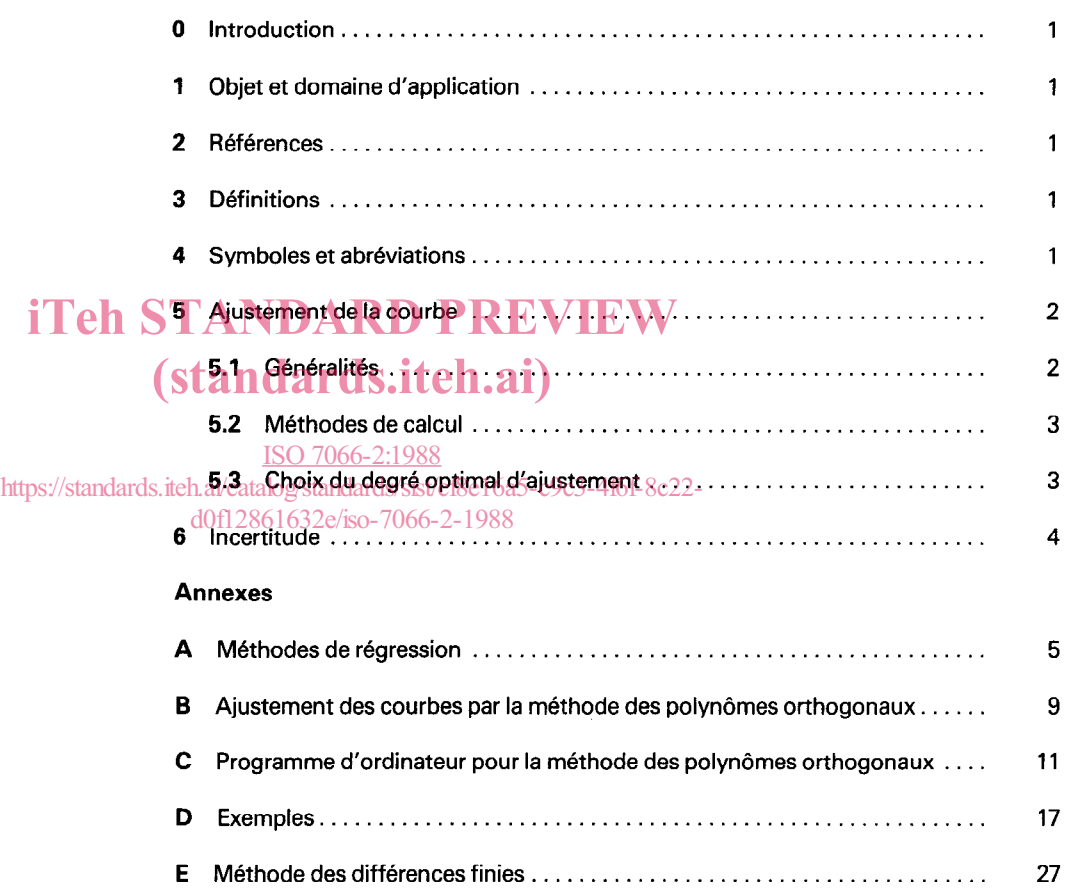

Page blanche

## iTeh STANDARD PREVIEW (standards.iteh.ai)

ISO 7066-2:1988 https://standards.iteh.ai/catalog/standards/sist/cf8e16a5-c9c3-4f6f-8c22 d0f12861632e/iso-7066-2-1988

## Évaluation de l'incertitude dans l'étalonnage et l'utilisation des appareils de mesure du débit  $-$

## Partie 2: Relations d'étalonnage non linéaires

#### 0 Introduction

L'ISO 7666-l indiquait comment on pouvait faire passer une droite d'ajustement entre les valeurs d'étalonnage des appareils de mesurage du débit et calculer l'incertitude de cet étalonnage. La présente partie de I'ISO 7666 traite du cas où une droite ne permet pas de représenter les valeurs d'étalonnage.

ISO 7066-1, Évaluation de l'incertitude dans l'étalonnage et l'utilisation des appareils de mesure de débit  $-$  Partie 1: Relations d'étalonnage linéaires. 3)

#### 3 Définitions

1 Objet et domaine d'application iTeh STANDARD<sup>pans le cadre de la présente partie de l'ISO 7066, les définitions<br>il Teh STANDARD suivantes sont applicables.</sup> suivantes sont applicables. andards.i

La présente partie de l'ISO 7066 indique comment faire passer une courbe exprimée sous la forme d'un polynôme de <u>degré@66-2:1988</u>7 3 ou au-delà, par un ensemble non rectiligne<sup>n</sup> de valeurs d'éta <sub>dards/sist<sup>i</sup>cias 6as-crincipe, de la en<br>.</sub> lonnage en utilisant comme critère la méthode des moindres 6-7066-2-1988 carres. Elle indique également comment évaluer l'incertitude à partir de la courbe d'étalonnage ainsi obtenue. La présente partie de I'ISO 7666 ne traite que du cas des polynômes à exposants entiers.

L'établissement de ce type de courbe et l'évaluation de I'incertitude correspondante étant généralement impossibles sans ordinateur, la présente partie de I'ISO 7666 pose comme hypothèse de travail que l'utilisateur en posséde un. Dans la plupart des cas, il sera possible de se servir des routines normalisées de l'ordinateur. II est également possible d'exploiter le programme FORTRAN indiqué en annexe C.

Des exemples d'application des méthodes préconisées figurent en annexe D.

II n'est pas permis d'extrapoler au-delà de l'étendue des mesures effectuées. Les annexes A, B, C, D et E ne font pas partie intégrante de la présente partie de l'ISO 7066.

#### 2 Références

ISO 5168, Mesure de débit des fluides - Calcul de l'erreur limite sur une mesure de débit. $2$ 

3) Actuellement au stade de projet.

3.4 méthode des moindres carrés: Méthode utilisée pour calculer les coefficients d'une équation lorsqu'on a choisi la forme d'équation la plus adaptée pour ajuster une courbe à des valeurs. Le principe de la méthode des moindes carrés est de minimiser la somme des carrés des écarts des valeurs observées par rapport à la courbe.

**3.2 polynômes:** Pour une variable  $x$ , une série de termes entiers ordonnés selon les puissances croissantes de X.

3.3 analyse de régression: Le processus de quantification de la dépendance d'une variable par rapport à une ou plusieurs autres variables.

NOTE - Beaucoup de programmes d'ordinateur utilisables pour l'ajustement de courbes possédent le terme «régression» dans leur titre. Dans la présente partie de l'ISO 7066, les termes «régression» et «moindres carrés» peuvent être employés indifféremment.

3.4 écart-type: Racine carrée positive de la variance.

3.5 variance: Mesure de la dispersion basée sur la moyenne des carrés des écarts des valeurs d'une variable à sa valeur espérée.

#### Symboles et abréviations

- $b_i$  coefficient de  $x_i$
- $C_{ib}$  élément de la matrice inverse

<sup>1)</sup> Les méthodes sont valables pour un ensemble rectiligne également.

<sup>2)</sup> Actuellement au stade de projet. (Révision de l'ISO 5168 : 1978.)

- e, ( ) incertitude aléatoire de la variable contenue entre parenthèses<sup>1)</sup>
- $e<sub>s</sub>$  ( ) incertitude systématique de la variable contenue entre parenthèses<sup>1)</sup>
- e  $(\hat{y}_c)$  incertitude totale du coefficient d'étalonnage<sup>1)</sup>

.

- $g_i$  coefficient du polynôme orthogonal de degré j
- $m$  degré du polynôme
- $n$  nombre de valeurs
- $p_i(x)$  polynôme orthogonal de degré j
- $s$  ( ) écart-type expérimental de la variable contenue entre parenthèses
- $S_r$ écart-type résiduel des valeurs autour de la courbe
- t coefficient de Student
- x variable indépendante
- $x^*$ valeur arbitraire spécifiée de  $x$
- x moyenne arithmétique des valeurs  $x_i$ **iTeh STANDARD PREVIEW**
- $x_i$ valeur de  $x$  au  $i<sup>eme</sup>$  point de mesure
- $x_i$ j<sup>ème</sup> variable indépendante (en régression linéaire<u>l SO 706xemple<sup>s s</sup>on peut savoir par expérience qu'une cubique</u> multiple) Dans certains cas, le degré m du polynôme est déjà connu : par
- $x_{ii}$ valeur de  $x_i$  au i<sup>ème</sup> point de mesure
- Y variable dépendante
- $\overline{\nu}$ movenne arithmétique des valeurs  $v_i$
- $\hat{y}$ valeur de y obtenue par l'équation de la courbe d'ajustement
- valeur de  $y$  au  $i<sup>ème</sup>$  point de mesure  $y_i$
- $\hat{y}$ valeur de  $\hat{y}$  à  $x = x_i$
- nombre de degrés de liberté  $\mathbf{v}$

#### 5 Ajustement de la courbe

#### 5.1 Généralités

Avant de chercher à ajuster les courbes polynômiales, il faut voir si un simple changement de la variable  $x$  ou de la variable  $y$ ou des deux variables ne pourrait pas effectivement linéariser les données et permettre l'utilisation des méthodes utilisant des courbes rectilignes décrites dans I'ISO 7066-l. Certains changements de variables sont présentés à titre de suggestion dans I'ISO 7666-l.

S'il n'est pas possible d'obtenir une droite, alors il faut trouver le degré et les coefficients de la fonction polynômiale qui représentent le mieux un ensemble de n paires de valeurs  $(x_i, y_j)$  relevées pendant l'étalonnage. Si l'on choisit, par exemple, le polynôme du deuxième degré, la courbe sera de la forme:

$$
\hat{y} = b_0 + b_1 x + b_2 x^2 \tag{1}
$$

L'expression polynômiale générale est:

$$
\hat{y} = b_0 + b_1 x + \dots + b_j x^j + \dots + b_m x^m
$$

ou bien

n

 $\sum_{i} (y_i - \hat{y}_i)^2$ 

$$
\hat{y} = \sum_{j=0}^{m} b_j x^j \qquad \qquad \ldots \qquad (2)
$$

En appliquant la règle des moindres carrés, on calcule les coefficients  $b_i$  pour minimiser la somme des carrés des écarts des points de mesure par rapport à la courbe:

 $\int \left( \frac{\sinh(u)}{\sinh(u)} \right) \frac{1}{u} \, du$  est la valeur obtenue par l'équation (2) pour  $x = x_i$ .

https://standards.iteh.ai/catalog/stan<del>dards</del>/3b**représéntera/de-façón/satisfaisante les données d'éta** d0f12861632donnage. Dans le cas contraire, le degré à retenir sera déterminé par accroissements successifs du degré du polynôme jusqu'à ce qu'un ajustement optimal soit obtenu (voir 5.3).

> Cependant, si l'augmentation du degré au-delà d'une valeur raisonnable continue d'améliorer l'ajustement de facon significative (comme décrit en 5.3), c'est probablement qu'une loi polynômiale ne convient pas pour représenter la relation fonctionnelle en cause. De plus, si l'équation obtenue comporte trop de termes, la courbe peut présenter des oscillations aberrantes. Un exemple assez courant de ces aberrations se retrouve dans des données virtuellement constantes sur la presque totalité de l'étendue des  $x$ , mais qui présentent une variation extrêmement marquée à l'une des extrémités de l'étendue.

> Dans de tels cas, il convient de diviser l'étendue en plusieurs sections (voir ISO 7066-1) dans chacune des desquelles l'ajustement pourra être obtenu soit par une droite soit par un polynôme de faible degré. On peut également changer l'une ou l'autre variable ou les deux pour obtenir une fonction linéaire ou une fonction polynômiale de faible degré; le changement de la variable indépendante en son inverse,  $1/x$ , donne dans certains cas une linéarité convenable.

> Les méthodes des moindres carrés décrites dans la présente partie de I'ISO 7066 peuvent ne pas convenir si l'effet de I'incertitude aléatoire  $e_r(x)$  des valeurs mesurées  $x_i$  n'est pas négligeable par rapport à celui de l'incertitude aléatoire  $e_i$  (y) des

<sup>1)</sup>  Dans certaines Normes internationales, les symboles  $U$  et  $E$  sont utilisés à la place de e.

valeurs de  $y$ . Si, comme dans l'ISO 7066-1 la pente<sup>1)</sup> de la courbe d'étalonnage est toujours inférieure à 1/5 de  $e_r$  (y) /  $e_r$  (x), les méthodes peuvent être considérées comme appropriées. Dans le cas contraire, il faut procéder à un traitement mathématique qui sort du cadre de la présente partie de I'ISO 7066. Donc, si la pratique normale d'étalonnage d'un débitmètre donné consiste à reporter les variables sur une courbe de telle maniére qu'on ne puisse pas remplir la condition ci-dessus, il faut soit inverser le choix normal des abscisses et des ordonnées, soit renoncer à utiliser la présente partie de l'ISO 7066.

Si l'on change l'une ou l'autre variable avant l'ajustement, les incertitudes évoquées ci-dessus et plus bas (au chapitre 5) se rapporteront alors aux nouvelles variables. Et si, en raison du changement de la variable dépendante, l'incertitude aléatoire  $e_r$  (y) ne peut plus être considérée comme constante sur toute l'étendue, il faut alors utiliser une méthode de moindres carrés pondérés. Les moindres carrés pondérés ne sont pas décrits dans la présente partie de I'ISO 7666, mais de nombreuses routines de bibliothèques d'ordinateurs disponibles dans le commerce permettent de pondérer les données.

#### 5.2 Méthodes de calcul

Des routines normalisées d'ajustement des courbes par la méthode des moindres carrés sont disponibles sur la plupart des ordinateurs. La méthode d'ajustement d'une droite décrite des ordinateurs. La méthode d'ajustement d'une droite décrite<br>dans l'ISO 7066-1 est communément désignée sous le terme de S.ITC n.ai) « régression linéaire » ou de « régression linéaire simple ». La méthode équivalente utilisable pour les polynômes peut être methode equivalente utilisable pour les polynomes peut ette 2:1988<br>qualifiée de régression polynômiale ou curviligne et est un type qualities de régression polynomiale ou curvingue et est dif type<br>spécial de régression linéaire multiple. L'annexe A donne des détails plus précis sur la nature des méthodes de régression et leur utilisation. d0f12861632e/iso-7066-2-1988

À côté des méthodes de régression classiques, on peut également utiliser la méthode des polynômes orthogonaux décrite à l'annexe B. Cette méthode est particulièrement bien adaptée aux cas où l'on ne connaît pas à l'avance le degré d'ajustement. L'annexe C fournit à cet égard un programme d'ordinateur.

Lorsqu'on ne dispose pas d'un ordinateur et que les valeurs de  $x$  sont réparties de façon uniforme, on peut utiliser la méthode des différences finies (voir annexe E) qui donne une indication immédiate du degré d'ajustement approprié pour représenter les données. On peut également calculer les coefficients du polynôme représentant ces données mais il ne s'agit plus là du polynôme des moindres carrés et la méthode de calcul des valeurs de l'incertitude n'entre pas dans le cadre de la présente partie de l'ISO 7066.

#### 5.3 Choix du degré optimal d'ajustement

On cherche la représentation la mieux adaptée en essayant des valeurs croissantes du degré m, soit jusqu'à un maximum spécifié, soit jusqu'à ce qu'on n'observe plus aucune amélioration significative. On calcule ensuite l'écart-type résiduel  $s_r$  pour

chaque degré (s, est la racine carrée de la variance résiduelle) à l'aide de l'équation suivante :

$$
s_r^2 = \sum_{i=1}^n (y_i - \hat{y}_i)^2 / (n - m - 1) \qquad \qquad \dots \tag{3}
$$

où  $\widehat{y}_i$  est la valeur donnée par l'expression polynômiale [équation (2)] pour  $x = x_i$ .

NOTE - s,<sup>2</sup> est l'équivalent de s<sup>2</sup> (y,x) utilisé dans l'ISO 7066-1.

Le degré *m* doit toujours être inférieur au nombre de points de mesure  $n$ .

Si les données peuvent être correctement représentées par un polynôme de degré  $m$ ,  $s$ , décroîtra de façon significative jusqu'à ce qu'on atteigne ce degré  $m$ . Par la suite,  $s_r$  demeurera sensiblement constant. En général, toutefois, il n'est pas évident de trouver à partir de quel degré la diminution de  $s<sub>r</sub>$  cesse d'être significative et il convient de prendre un test objectif de signification pour aider à définir le degré optimal d'ajustement.

On considère que l'augmentation du degré de  $m - 1$  à m représente une amélioration statistiquement satisfaisante de I'ajustement si le nouveau coefficient,  $b_{\rm m}$ , diffère de façon significative justement des courbes par la plupart de zéro, c'est-à-dire si  $b_m + t_{95} s(b_m)$  et  $b_m - t_{95} s(b_m)$ , (limi-<br>sont disponibles sur la plupart de si de confiance à 95 % de b ) n'inclut pas zéro tes de confiance à 95 % de  $b_m$ ) n'inclut pas zéro.

Cette condition peut s'exprimer sous la forme:

$$
\frac{8}{\sqrt[3]{\frac{6}{18}}}
$$
 >  $t_{95}$   
  $\sqrt[3]{\frac{6}{18}}$   $\frac{1}{6}$   $\frac{1}{25}$  - 9c3 - 4f6f - 8c22 -

 $\begin{array}{cc} \n\cdot & h & \n\end{array}$ 

 $\frac{62}{195}$  est le coefficient de Student pour un niveau de confiance de 95 % à  $v = n - m - 1$ .

La valeur de  $t_{\rm eff}$  en fonction du nombre de degrés de liberté  $v$ peut se calculer par la relation empirique suivante:

$$
t_{95} = 1,96 + 2,36/v + 3,2/v^2 + 5,2/v^{3,84} \qquad \qquad (4)
$$

Pour le coefficient polynômial orthogonal  $g_m$  (voir annexe B), cette condition est:

$$
\left|\frac{g_m}{s(g_m)}\right| > t_{95}
$$

Les expressions des variances des coefficients  $s^2(b_{\cdots})$  et  $s^2(s_{\cdots})$ sont données en annexe A et annexe B respectivement.

II est important de tester l'effet d'une augmentation du degré à un échelon au moins au-delà de celui qui ne fait plus apparaître aucune amélioration significative car il s'avère souvent que, soit seuls les termes impairs, soit seuls les termes pairs, engendrent cette amélioration significative.

D'un point de vue statistique, le degré le plus élevé apportant une amélioration significative de l'ajustement au niveau de confiance de 95 % peut être considéré comme le degré optimal. Toutefois, avant de choisir ce degré comme le plus apte à repré-

<sup>1) «</sup> Pente » signifie ici la dérivée  $d\hat{y} / dx = b_1 + 2b_2x + ...$ 

lesquels: la forme attendue de la courbe, l'aspect pratique d'avoir une forme fonctionnelle qui ne soit pas trop complexe, l'étendue qu'il est nécessaire de représenter et la précision recherchée. les grosses erreurs d'arrondissage résultant de soustractions.

Pour évaluer ces facteurs, il est toujours conseillé de tracer des graphiques représentant les données et les courbes possibles. Ces graphiques permettent également de mettre en lumière d'autres problèmes éventuels et notamment, si le degré est trop faible, l'incapacité de la courbe à représenter la tendance réelle des données, les valeurs présumées  $\hat{y}$  pouvant présenter une erreur systématique sur une partie de l'étendue. Si le degré est trop élevé, la courbe peut être ajustée à des données dispersées, et non à la tendance sous-jacente.

Les exemples donnés en annexe D illustrent une application de certains de ces principes.

#### 6

La composante aléatoire de l'incertitude au niveau de confiance de 95 % sur la valeur présumée y, est donnée par la formule:

 $e_r(\hat{y}) = t_{95} s(\hat{y})$ 

senter les données, il faut considérer d'autres facteurs parmi Les expressions de s<sup>2</sup>(y) figurent en annexes A et B; en général<br>lesquels: la forme attendue de la courbe. l'aspect pratique s<sup>2</sup>(y) peut s'exprimer sous la de  $x$  de degré  $2m$ . Il est important de vérifier que le calcul de  $s^2(\hat{y})$  intègre suffisamment de chiffres significatifs pour éviter

> À noter que l'estimation de l'incertitude apportée par  $e,(\hat{v})$  ne sera valable que dans la mesure où le polynôme choisi représente une bonne approximation de la relation fonctionnelle vraie entre  $y$  et  $x$ .

> Les limites de confiance aléatoires à 95 % pour la valeur vraie de y sont définies par:

$$
y \pm e_r(\hat{y})
$$

Comme dans I'ISO 7066-1, l'incertitude sur le coefficient d'étalonnage est donnée par:

$$
e(\hat{v}_c) = [e_r^2(\hat{y}) + e_s^2(\hat{y})]^{1/2}
$$

**Incertitude où**  $e_s(\hat{y})$  est la composante systématique de l'incertitude sur  $\hat{y}$ .

NOTE - Dans la version révisée de l'ISO 5168 (en préparation), figurent des directives sur l'utilisation de l'addition linéaire ou de la combinaison quadratique des erreurs aléatoires et systématiques.

où  $s(\hat{y})$  est la racine carrée de la variance  $s^2(\hat{y})$  de  $\hat{y}$ iTeh STANDARD De la variable dépendante a été transformée, toutes les incertitu des ci-dessus se rapportent à la variable transformée. des ci<sub>s</sub>dessus se rap<br>(standards.iteh.ai

> ISO 7066-2:1988 https://standards.iteh.ai/catalog/standards/sist/cf8e16a5-c9c3-4f6f-8c22 d0f12861632e/iso-7066-2-1988

### Annexe A

### Méthodes de régression

(Cette annexe ne fait pas partie intégrante de la norme.)

#### A.1 Introduction

Des méthodes de régression utilisables pour l'ajustement des courbes sont disponibles sous diverses appellations dans les routines normalisées des bibliothèques d'ordinateurs. La documentation jointe à ces programmes suppose en général un certain niveau de connaissances en matière d'analyse de régression. L'objet de la présente annexe est de décrire ces méthodes d'un point de vue général et de fournir une terminologie de l'ajustement de courbes par régression facilitant l'exploitation de ces programmes.

La technique de régression la plus couramment rencontrée est, exception faite de la régression linéaire simple, la régression linéaire multiple. L'ajustement de courbes s'effectue à l'aide d'un type spécial de régression linéaire multiple appelé «régression polynômiale» ou «curviligne». Si l'on ne dispose pas de programme de régression polynômiale, on peut procéder par régression linéaire multiple mais cette méthode est moins commode. Les méthodes «pas à pas» et de «régression pas à pas descendante» constituent des modalités spéciales de régression linéaire multiple qui peuvent être utilisées.

n

#### A.2 Régression linéaire multiple

Dans ce qui suit, le signe de sommation  $\sum$  signifie, sauf annotation contraire,  $\sum$ . iTeh STANDARD PREVIEW

Une variable dépendante  $y$  est supposée en <mark>relation linéaire avec  $n$  variables indé</mark>pendantes  $x_1, x_2, ..., x_m$  suivant l'équation

$$
y = \beta_0 + \beta_1 x_1 + \beta_2 x_2 + ... + \beta_m x_m + U
$$
  
1SO 7066-2:1988  
https://standards.iteh.ai/catalog/standards/sist/cf8el 6a5-c9c3-4f6f-8c22-  
d0f12861632e/iso-7066-2-1988

 $\beta_0$  et  $\beta_m$  sont les coefficients inconnus de régression;

 $U_\parallel$  est une mesure des effets aléatoires responsables de l'écart de linéarité de la dépendance de  $y$  par rapport aux variables indé pendantes  $m$ .

Sur les *n* ensembles d'observations:

 $(y_i, x_{1i}, x_{2i}, ..., x_{mi})$   $i = 1, 2, ..., n$ 

les estimations des coefficients de régression sont:

$$
b_0, b_1, ..., b_m
$$

de telle sorte que l'estimation  $\hat{y}$  de la valeur vraie correspondant au  $i<sup>em</sup>$ e ensemble d'observations des variables indépendantes donne:

$$
\hat{y}_i = b_0 + b_1 x_{1i} + \dots + b_m x_{mi}
$$
 (6)

En appliquant la méthode des moindres carrés pour minimiser  $\sum (y_i - \hat{y}_i)^2$ , on obtient un ensemble de m + 1 équations simultanées communément appelées «équations normales»:

$$
nb_0 + \sum (x_{1i}) b_1 + \sum (x_{2i}) b_2 + \dots + \sum (x_{mi}) b_m = \sum y_i
$$
  

$$
\sum (x_{1i}) b_0 + \sum (x_{1i})^2 b_1 + \dots + \sum (x_{1i} x_{mi}) b_m = \sum (x_{1i} y_i)
$$
  

$$
\sum (x_{mi}) b_0 + \sum (x_{mi} x_{1i}) b_1 + \dots + \sum (x_{mi})^2 b_m = \sum (x_{mi} y_i).
$$
 (7)

Ces équations peuvent alors être résolues pour les  $m + 1$  inconnues  $b_0, b_1, ..., b_m$ .

#### A.3 Régression polynômiale (curviligne)

Lorsque la relation entre deux variables n'est pas linéaire mais peut être ajustée à une fonction polynômiale de la forme:

$$
\hat{y} = b_0 + b_1 x + b_2 x^2 + \dots + b_m x^m
$$

on dit que l'on a une régression polynômiale ou curviligne de  $y$  en  $x.$  Cette régression peut être traitée comme une régression multiple en remplaçant des variables indépendantes  $x_1, x_2, ..., x_m$  par  $x, x^2, ..., x^m$ .

Aux chapitres A.4 et A.5, toute expression d'une régression linéaire multiple peut être transformée en une expression de régression polynomiale équivalente si l'on remplace la *i*ème variable indépendante  $x_i$  par  $x^j$  et les valeurs correspondantes, de  $x_{ii}$  par  $x^j$ .

#### A.4 Calcul des coefficients et des variances

Considérons l'équation de régression linéaire multiple de degré  $m = 2$ 

$$
\hat{y} = b_0 + b_1 x_1 + b_2 x_2 \tag{8}
$$

qui équivaut, dans le cas de la régression polynômiale à

$$
\hat{y} = b_0 + b_1 x + b_2 x^2 \tag{9}
$$

Si l'on applique le critère des moindres carrés, on obtient les équations normales

$$
nb_0 + \sum (x_{1i})b_1 + \sum (x_{2i})b_2 = \sum (y_i)
$$
\n
$$
\sum (x_{1i})b_0 + \sum (x_{1i})^2b_1 + \sum (x_{1i}x_{2i})b_2 = \sum (x_{1i}y_{i})
$$
\n
$$
mDARD PREVIEW
$$
\n(10)\n
$$
\sum (x_{2i})b_0 + \sum (x_{2i}x_{1i})b_1 + \sum (x_{2i})^2b_2 = \sum (x_{2i}y_{i})
$$
\n(11)\n(12)

La méthode traditionnellement utilisée pour résoudre ces équ<u>ations normales i</u>mplique de calculer l'inverse de la matrice 3 × 3 des coefficients  $b_0$ ,  $b_1$  et  $b_2$ . Si les éléments de cette matrice inverse/sont lards/sist/cf8e16a5-c9c3-4f6f-8c22-

d0f12861632e/iso-7066-2-1988

. . . (13)

 $\begin{bmatrix} C_{00} & C_{01} & C_{02} \ C_{10} & C_{11} & C_{12} \ C_{20} & C_{21} & C_{22} \end{bmatrix}$  $C_{20}$   $C_{21}$   $C_{22}$ 

$$
b_0 = C_{00} \Sigma y_i + C_{01} \Sigma (x_{1i}y_i) + C_{02} \Sigma (x_{2i}y_i)
$$
  
\n
$$
b_1 = C_{10} \Sigma y_i + C_{11} \Sigma (x_{1i}y_i) + C_{12} \Sigma (x_{2i}y_i)
$$
  
\n
$$
b_2 = C_{20} \Sigma y_i + C_{21} \Sigma (x_{1i}y_i) + C_{22} \Sigma (x_{2i}y_i)
$$

ou, sous forme généralisée,

$$
b_j = \sum_{k=0}^m \Big[ C_{jk} \Sigma(x_{ki} y_i) \Big]
$$

où  $x_{ki} = 1$  pour  $k = 0$ .

À noter que, puisque la matrice des équations normales est symétrique, la matrice inverse est également symétrique.

Les variances des coefficients sont:

$$
s^{2}(b_{0}) = s_{r}^{2}C_{00}
$$
  
\n
$$
s^{2}(b_{1}) = s_{r}^{2}C_{11}
$$
  
\n
$$
s^{2}(b_{2}) = s_{r}^{2}C_{22}
$$

la variance résiduelle  $s_r^2$  étant donnée comme en 5.3 par l'équation:

$$
s_r^2 = \frac{\Sigma (y_i - \hat{y})^2}{n - m - 1}
$$

La matrice inverse étant symétrique, on obtient:

$$
C_{01} = C_{10}
$$
  
\n
$$
C_{02} = C_{20}
$$
 ... (14)  
\n
$$
C_{12} = C_{21}
$$

Ces termes diagonaux servent à calculer les covariances<sup>1)</sup> entre les coefficients  $b_j$  (la covariance étant notée COV):

$$
COV(b_0, b_1) = s_r^2 C_{01}
$$
  
\n
$$
COV(b_0, b_2) = s_r^2 C_{02}
$$
  
\n
$$
COV(b_1, b_2) = s_r^2 C_{12}
$$
  
\n
$$
Aux
$$
 values specifies  $x_1 = x_1^*$  et  $x_2 = x_2^*$ , la valeur prédite par l'équation de régression est:

$$
\hat{y} = b_0 + b_1 x_1^* + b_2 x_2^* \tag{16}
$$

La variance de cette valeur  $\hat{y}$  est donnée par:  $\frac{\text{ISO 7066-2:1988}}{}$ 

$$
s^{2}(\hat{y}) = s_{r}^{2} \Big[ C_{00} + C_{11}(x_{1}^{*})^{2} + C_{22}(x_{2}^{*})^{2} + \frac{(2C_{0}^{*})^{2}C_{12}(x_{1}^{*})^{2} + C_{22}(x_{2}^{*})^{2}}{C_{02}(x_{2}^{*})^{2} + \frac{(2C_{0}^{*})^{2}C_{12}(x_{2}^{*})^{2} + C_{11}(x_{1}^{*})^{2} + C_{22}(x_{2}^{*})^{2}}{C_{12}(x_{2}^{*})^{2} + \frac{(2C_{0}^{*})^{2}C_{12}(x_{2}^{*})^{2} + C_{12}(x_{2}^{*})^{2} + C_{12}(x_{2}^{*})^{2} + \frac{(2C_{0}^{*})^{2}C_{12}(x_{2}^{*})^{2} + C_{12}(x_{2}^{*})^{2} + C_{12}(x_{2}^{*})^{2} + \frac{(2C_{0}^{*})^{2}C_{12}(x_{2}^{*})^{2} + C_{12}(x_{2}^{*})^{2} + C_{12}(x_{2}^{*})^{2} + \frac{(2C_{0}^{*})^{2}C_{12}(x_{2}^{*})^{2} + C_{12}(x_{2}^{*})^{2} + C_{12}(x_{2}^{*})^{2} + \frac{(2C_{0}^{*})^{2}C_{12}(x_{2}^{*})^{2} + C_{12}(x_{2}^{*})^{2} + C_{12}(x_{2}^{*})^{2} + \frac{(2C_{0}^{*})^{2}C_{12}(x_{2}^{*})^{2} + C_{12}(x_{2}^{*})^{2} + C_{12}(x_{2}^{*})^{2} + \frac{(2C_{0}^{*})^{2}C_{12}(x_{2}^{*})^{2} + C_{12}(x_{2}^{*})^{2} + C_{12}(x_{2}^{*})^{2} + \frac{(2C_{0}^{*})^{2}C_{12}(x_{2}^{*})^{2} + C_{12}(x_{2}^{*})^{2} + C_{12}(x_{2}^{*})^{2} + \frac{(2C_{0}^{*})^{2}C_{12}(x_{2}^{*})^{2} + C_{12}(x_{2}^{*})^{2} + C_{12}(x_{2}^{*})^{2} + \frac{(
$$

Le facteur 2 apparaît parce que  $C_{jk} = C_{kj}$  pour chaque couple de valeurs j et k.

La formule générale est:

$$
s^{2}(\hat{y}) = s_{1}^{2} \sum_{j=0}^{m} \sum_{k=0}^{m} (C_{jk} x_{j}^{*} x_{k}^{*})
$$
  
 
$$
\text{ou } x_{j}^{*}, x_{k}^{*} = 1 \text{ pour } j, k = 0.
$$
 (18)

Pour une régression polynômiale,  $x_j^* = (x^*)^j$  et  $x_k^* = (x^*)^k$ , et ainsi

$$
s^{2}(\hat{y}) = s_{r}^{2} \sum_{j=0}^{m} \left[ \sum_{k=0}^{m} C_{jk}(x^{*})^{j} + k \right]
$$

L'adaptation de cette expression à un polynôme de degré 2m donne:

$$
s^{2}(\hat{y}) = s_{r}^{2} \sum_{j=0}^{m} \left[ \left( \sum_{k=0}^{j} C_{k,j-k} \right) (x^{*})^{j} \right] + s_{r}^{2} \sum_{j=m+1}^{2m} \left[ \left( \sum_{k=j-m}^{m} C_{k,j-k} \right) (x^{*})^{j} \right] \qquad (19)
$$

<sup>1)</sup> La covariance de deux coefficients indique l'effet d'une variation d'un coefficient sur la valeur de l'autre. On appelle variance, covariance ou matrice de variance-covariance, le produit de la matrice inverse par le scalaire  $s_t^2$ .

#### A.5 Formulation centrée

L'analyse par la méthode des moindres carrés ou de régression s'exprime quelquefois sous une forme «centrée» dans laquelle chaque variable est remplacée par son écart à la moyenne. Sous cette forme, l'équation (8) est remplacée par:

$$
\hat{y} - \overline{y} = b_1(x_1 - \overline{x}_1) + b_2(x_2 - \overline{x}_2)
$$
 (20)

où les symboles surmontés d'une barre désignent la valeur moyenne de la grandeur correspondante pour les n points de mesure.

#### A.6 Techniques numériques utilisées dans les bibliothèques d'ordinateurs

Pour les calculs de moindres carrés ou de régression discutés dans la présente annexe, un programme de routine de bibliothèque d'ordinateur peut faire usage d'une multitude de techniques numériques. Les principales techniques numériques utilisées par les ordinateurs pour les manipulations de matrices de régression ou de moindres carrés sont:

- a) l'élimination de Gauss ou de Gauss-Jordan,
- b) la décomposition de Cholesky, et
- c) les décompositions orthogonales (habituellement méthode de Householder ou méthode de Gram-Schmidt modifiée).

La technique particulière utilisée n'est en général pas importante pour l'utilisateur. Néanmoins, il convient de noter que les méthodes par élimination sont susceptibles de grossir l'erreur d'arrondissage, de sorte qu'on peut avoir une erreur significative sur les coefficients calculés  $b_i$  pour les polynômes de degré élevé; pour un degré modéré, jusqu'à  $m = 3$  ou 4, ce ne devrait pas être un problème.

## iTeh STANDARD PREVIEW (standards.iteh.ai)

ISO 7066-2:1988 https://standards.iteh.ai/catalog/standards/sist/cf8e16a5-c9c3-4f6f-8c22 d0f12861632e/iso-7066-2-1988